## Package 'limexhub'

May 6, 2024

Type Package

Title Quantitative Trade Signals

Version 0.1.5

Date 2024-05-04

Depends data.table,jsonlite,httr

Maintainer Vyacheslav Arbuzov <arbuzov1989@gmail.com>

Description Provides an interface to the financial data plat-

form <<https://datahub.limex.com/>>., enabling users to retrieve real-time and historical financial data. Functions within the package allow access to instruments, candlestick charts, fundamentals, news, events, models, and trading signals. Authentication is managed through userspecific API tokens, which are securely handled via environment variables.

LazyLoad yes

License GPL-3

Encoding UTF-8

URL <https://datahub.limex.com>

BugReports <https://github.com/Limex-com/limexhub-r/issues>

RoxygenNote 7.2.3

NeedsCompilation no

Author Vyacheslav Arbuzov [aut, cre, cph]

Repository CRAN

Date/Publication 2024-05-06 17:00:02 UTC

## R topics documented:

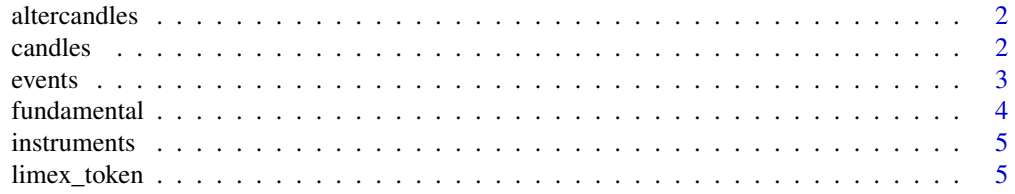

#### <span id="page-1-0"></span>2 candles and  $\alpha$  candles and  $\alpha$  candles  $\alpha$  candles  $\alpha$  candles  $\alpha$  candles  $\alpha$

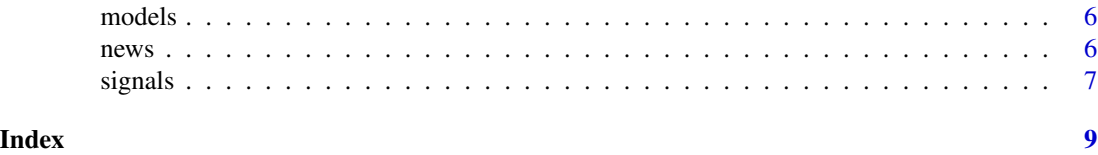

altercandles *Get Alternative Candlestick Data*

#### Description

Retrieves alternative candlestick data for a given stock symbol within the specified date range. The API token is retrieved from an environment variable 'LIMEX\_API\_TOKEN'.

#### Usage

```
altercandes(symbol = "BRX", from = "2023-11-27", to = Sys.Date())
```
#### Arguments

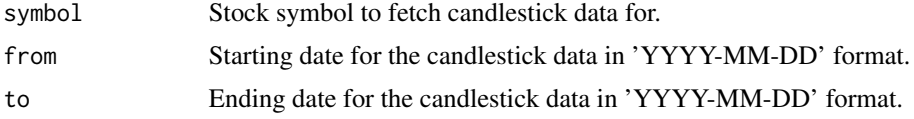

#### Value

A data frame containing the candlestick data if the request was successful, NULL otherwise.

#### Examples

```
## Not run:
 candles_data <- altercandles(symbol = "BRX", from = "2023-07-31", to = "2023-08-24")
## End(Not run)
```
candles *Get Candlestick Data*

#### Description

Retrieves historical candlestick data for a given stock symbol within the specified date range. The API token is retrieved from an environment variable 'LIMEX\_API\_TOKEN'.

#### Usage

```
candles(symbol = "AAPL", from = "2023-07-31", to = Sys.Date(), timeframe = 3)
```
#### <span id="page-2-0"></span>events 3

#### Arguments

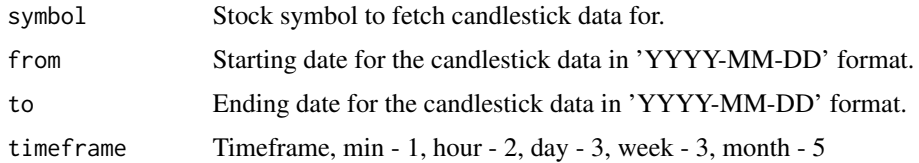

#### Value

A data frame containing the candlestick data if the request was successful, NULL otherwise.

#### Examples

```
## Not run:
  candles_data <- candles(symbol = "BRX", from = "2023-07-31", to = "2023-08-24")
## End(Not run)
```
events *Get Events*

#### Description

Retrieves events data for a specified stock symbol, filtered by event type and date range. Utilizes the API token set as an environment variable 'LIMEX\_API\_TOKEN'.

#### Usage

```
events(
  symbol = "AAPL",
  from = "2010-01-01",
  to = Sys.DataFrame(),
  type = "dividends"
\mathcal{E}
```
#### Arguments

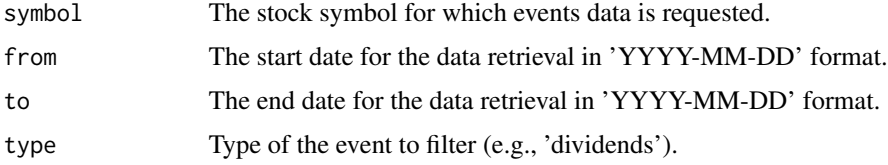

#### Value

A data frame containing the events data if the request is successful, NULL otherwise.

#### Examples

```
## Not run:
 events_data <- events(symbol = "AAPL", from = "2023-01-01", to = "2024-01-01")
## End(Not run)
```
fundamental *Get Fundamental Data*

#### Description

Fetches fundamental data for a specified stock symbol and range of dates, and for specified accounting quarter(s), using the Limex API. Authentication is done via an API token stored in an environment variable 'LIMEX\_API\_TOKEN'.

#### Usage

```
fundamental(
  symbol1 = NULL,from = "2010-01-01",
  to = Sys.<b>Date()</b>,quarter = NULL,fields = NULL
\lambda
```
#### Arguments

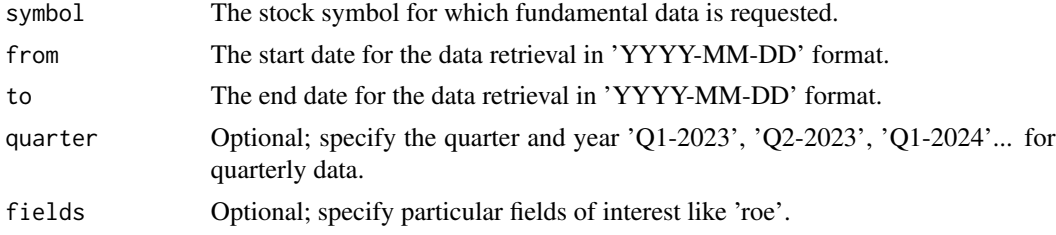

#### Value

A data frame containing the requested fundamental data if successful, NULL otherwise.

#### Examples

```
## Not run:
 company_fundamental <- fundamental(symbol = "AAPL")
 universe <- fundamental(fields = 'pe-ratio',quarter = 'Q2-2023')
 hist_data <- fundamental(symbol = "AAPL",fields = 'pe-ratio')
```
## End(Not run)

<span id="page-3-0"></span>

<span id="page-4-0"></span>

#### Description

Retrieves instruments data filtered by asset type. This function uses an API token stored in an environment variable named 'LIMEX\_API\_TOKEN'.

#### Usage

```
instruments(assets = "stocks")
```
#### Arguments

assets Type of assets to query, by default 'stocks'.

#### Value

A data frame containing instrument data, or NULL if the request fails.

#### Examples

```
## Not run:
 instruments_data <- instruments(assets = 'stocks')
```
## End(Not run)

limex\_token *Set API Token for Limex*

#### Description

Sets the API token for the Limex service by storing it in an environment variable for the current R session. This token will be used by other functions in the package to authenticate API requests.

#### Usage

```
limex_token(token)
```
#### Arguments

token API token for the Limex service.

#### Value

Invisible NULL, side-effect function setting an environment variable.

#### <span id="page-5-0"></span>Examples

```
## Not run:
 limex_token("your_personal_token_here")
```
## End(Not run)

models *Retrieve Models from Limex API*

#### Description

Fetches data about models from the Limex API for a specified vendor. It uses an API token that is stored in the 'LIMEX\_API\_TOKEN' environment variable.

#### Usage

models(vendor = "boosted")

#### Arguments

vendor The name of the vendor for which models data is requested.

#### Value

A data frame containing the models data if the request is successful; NULL otherwise.

#### Examples

```
## Not run:
 models_data <- models(vendor = "boosted")
## End(Not run)
```
news *Get News Data*

#### Description

Retrieves news data for a specific stock symbol from the Limex API. The API token is retrieved from an environment variable 'LIMEX\_API\_TOKEN'.

#### Usage

```
news(symbol = "AAPL", from = "2010-01-01", to = Sys.Date())
```
#### <span id="page-6-0"></span>signals **7**

#### Arguments

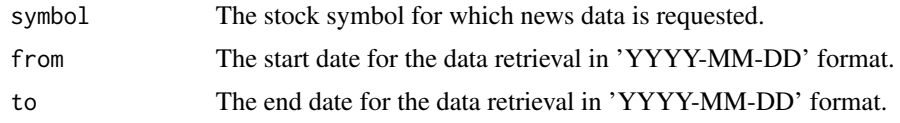

#### Value

A data frame containing the news data if successful, NULL otherwise.

#### Examples

```
## Not run:
 news_data <- news(symbol = "BRX", from = "2023-11-27", to = "2023-11-28")
## End(Not run)
```
signals *Get Signals Data*

#### Description

Retrieves signals data for a specified stock symbol and model from the Limex API. The function uses the API token that is stored in the 'LIMEX\_API\_TOKEN' environment variable.

#### Usage

```
signals(
  vendor = "boosted",
  model = "50678d2d-fd0f-4841-aaee-7feac83cb3a1",
  symbol = "AAPL",
  from = "2010-01-01",
  to = Sys.<b>Date()</b>\mathcal{L}
```
#### Arguments

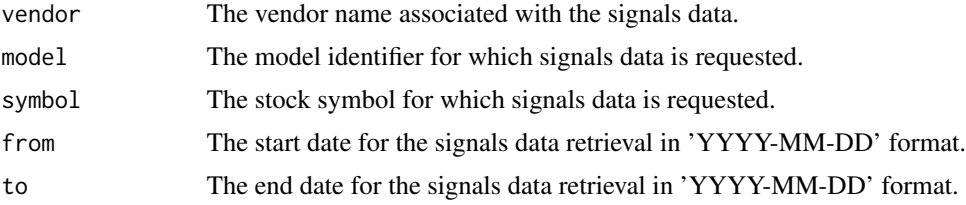

#### Value

A data frame containing the signals data if the request is successful; NULL otherwise.

8 signals and the contract of the contract of the contract of the contract of the contract of the contract of the contract of the contract of the contract of the contract of the contract of the contract of the contract of

### Examples

```
## Not run:
 signals_data <- signals(vendor = "boosted", symbol = "AAPL")
## End(Not run)
```
# <span id="page-8-0"></span>Index

altercandles, [2](#page-1-0)

candles, [2](#page-1-0)

events, [3](#page-2-0)

fundamental, [4](#page-3-0)

instruments, [5](#page-4-0)

limex\_token, [5](#page-4-0)

models, [6](#page-5-0)

news, [6](#page-5-0)

signals, [7](#page-6-0)